# **МИНИСТЕРСТВО ПРОСВЕЩЕНИЯ РОССИЙСКОЙ ФЕДЕРАЦИИ**

Крепкова Светлана

Digitally signed by Крепкова Светлана Владимировна DN: cn=Крепкова Светлана Владимировна, c=RU, o=МУНИЦИПАЛЬНОЕ ОБЩЕОБРАЗОВАТЕЛЬНОЕ УЧРЕЖДЕНИЕ ПАВЛОВСКАЯ ОСНОВНАЯ ШКОЛА ИМЕНИ А.К. ВАСИЛЬЕВА ТУТАЕВСКОГО **Владимировна Email.ru Reason: Я выполнил решение данного** и стать страние данного

Департамент образования Ярославской области Департамент образования АТМР МОУ Павловская ОШ имени А.К. Васильева

> УТВЕРЖДЕНО Директор школы<mark>:</mark>

\_\_\_\_\_\_\_\_\_\_\_\_\_\_ Крепкова С.В.

Приказ №170/01-07 от "12" 08 2022 г.

# **РАБОЧАЯ ПРОГРАММА (ID 768564)**

учебного предмета «Информатика» для 5 класса основного общего образования на 2022-2023 учебный год

(приложение к ООП ООО)

Составитель: Ткач Ирина Васильевна учитель информатики

д. Павловское 2022

# **ПОЯСНИТЕЛЬНАЯ ЗАПИСКА**

Рабочая программа составлена на основе Примерной рабочей программы ООО по информатике для 5–6 классов, базовый уровень (ОДОБРЕНА РЕШЕНИЕМ ФЕДЕРАЛЬНОГО УЧЕБНО-МЕТОДИЧЕСКОГООБЪЕДИНЕНИЯ ПО ОБЩЕМУ ОБРАЗОВАНИЮ, протокол 2/22 от 29.04.2022 г.)

. **Цели и задачи изучения информатики на уровне основного общего образования** определяют структуру основного содержания учебного предмета в виде следующих четырѐх тематических разделов:

- 1. цифровая грамотность;
- 2. теоретические основы информатики;
- 3. алгоритмы и программирование;
- 4. информационные технологии.

# **МЕСТО УЧЕБНОГО ПРЕДМЕТА «ИНФОРМАТИКА» В УЧЕБНОМ ПЛАНЕ**

Программа по информатике для 5 класса составлена на 34 часа за год (1 час в неделю); *практических работ - 19, контрольных - 4*.

Курс информатики основной школы опирается на опыт постоянного применения ИКТ, уже имеющийся у учащихся, даѐт теоретическое осмысление, интерпретацию и обобщение этого опыта. Изучение информатики в 5 классе обеспечивает необходимую теоретическую и практическую базу для изучения курса информатики основной школы в 7–9 классах.

# **СОДЕРЖАНИЕ УЧЕБНОГО ПРЕДМЕТА ЦИФРОВАЯ ГРАМОТНОСТЬ**

**5 класс**

# **Цифровая грамотность**

Правила гигиены и безопасности при работе с компьютерами, мобильными устройствами и другими элементами цифрового окружения.

Компьютер — универсальное вычислительное устройство, работающее по программе. Мобильные устройства. Основные компоненты персональных компьютеров и мобильных устройств. Процессор. Оперативная и долговременная память. Устройства ввода и вывода.

Программы для компьютеров. Пользователи и программисты. Прикладные программы(приложения), системное программное обеспечение (операционные системы). Запуск изавершение работы программы (приложения). Имя файла (папки, каталога).

Сеть Интернет. Веб-страница, веб-сайт. Браузер. Поиск информации на веб-странице.

Поисковые системы. Поиск информации по выбранным ключевым словам и по изображению. Достоверность информации, полученной из Интернета.

Правила безопасногоповедения в Интернете. Процесс аутентификации. Виды аутентификации (аутентификация по паролям, аутентификация с помощью SMS, биометрическая аутентификация, аутентификация через географическое местоположение, многофакторная аутентификация).Пароли для аккаунтов в социальных сетях. Кибербуллинг.

**Теоретические основы информатики**

Информация в жизни человека. Способы восприятия информации человеком. Роль зрения в получении человеком информации. Компьютерное зрение.

Действия с информацией. Кодирование информации. Данные — записанная (зафиксированная) информация, которая может быть обработана автоматизированной системой.

Искусственныйинтеллект и его роль в жизни человека.

### **Алгоритмизация и основы программирования**

Понятие алгоритма. Исполнители алгоритмов. Линейные алгоритмы. Циклическиеалгоритмы.

Составление программ для управления исполнителем в среде блочного или текстового программирования.

# **Информационные технологии**

Графический редактор. Растровые рисунки. Пиксель. Использование графических примитивов. Операции с фрагментами изображения: выделение, копирование, поворот, отражение.

Текстовый редактор. Правила набора текста.

Текстовый процессор. Редактирование текста. Проверка правописания. Расстановка переносов. Свойства символов. Шрифт. Типы шрифтов (рубленые, с засечками, моноширинные). Полужирное и курсивное начертание. Свойства абзацев: границы, абзацный отступ, интервал, выравнивание. Вставка изображений в текстовые документы. Обтекание изображений текстом.

Компьютерные презентации. Слайд. Добавление на слайд текста и изображений. Работа с несколькимислайдами.

# **ПЛАНИРУЕМЫЕ ОБРАЗОВАТЕЛЬНЫЕ РЕЗУЛЬТАТЫ**

Изучение информатики в 5 классе направлено на достижение обучающимися следующих личностных, метапредметных и предметных результатов освоения учебного предмета

### **ЛИЧНОСТНЫЕ РЕЗУЛЬТАТЫ**

Личностные результаты имеют направленность на решение задач воспитания, развития и социализации обучающихся средствами предмета

### **Патриотическое воспитание:**

2 ценностное отношение к отечественному культурному, историческому и научномунаследию;

- $\Box$ понимание значения информатики как науки в жизни современного общества;
- $\Box$ заинтересованность в научных знаниях о цифровой трансформации современногообщества.

#### **Духовно-нравственное воспитание:**

ориентация на моральные ценности и нормы в ситуациях нравственного выбора;  $\Box$ 

 $\Box$ готовность оценивать своѐ поведение и поступки, а также поведение и поступки других людей с позиции нравственных и правовых норм с учѐтом осознания последствий поступков;

 $\Box$ активное неприятие асоциальных поступков, в том числе в сети Интернет

### **Гражданское воспитание:**

представление о социальных нормах и правилах межличностных отношений в коллективе, в том числе в  $\Box$ социальных сообществах; соблюдение правил безопасности,в том числе навыков безопасного поведения в интернетсреде;

ориентация на совместную деятельность при выполнении учебных, познавательных задач, создании  $\Box$ учебных проектов;

 $\Box$ стремление к взаимопониманию и взаимопомощи в процессе этой учебной деятельности;

 $\Box$ стремление оценивать своѐ поведение и поступки своих товарищей с позиции нравственных и правовых норм с учѐтом осознания последствий поступков.

### **Ценности научного познания:**

наличие представлений об информации, информационных процессах и информационных технологиях, соответствующих современному уровню развития науки и общественной практики; интерес к обучению и познанию; любознательность;стремление к самообразованию;

овладение начальными навыками исследовательской деятельности, установка на осмысление опыта, наблюдений, поступков и стремление совершенствовать пути достижения индивидуального и коллективного благополучия;

наличие базовых навыков самостоятельной работы с учебными текстами, справочной литературой,  $\Box$ разнообразными средствами информационных технологий, а также умения самостоятельно определять цели своего обучения, ставить и формулировать для себя новые задачи в учѐбе и познавательной деятельности, развивать мотивы и интересы своей познавательной деятельности

# **Формирование культуры здоровья:**

- o установка на здоровый образ жизни, в том числе и за счѐт освоения и соблюдения требований безопасной эксплуатации средств ИКТ;
- соблюдение временных норм работы с компьютером.

# **Трудовое воспитание:**

 интерес к практическому изучению профессий в сферах профессиональной деятельности, связанных с информатикой, программированием и информационными технологиями, основанных на достижениях науки информатики и научно-технического прогресса.

#### **Экологическое воспитание:**

наличие представлений о глобальном характере экологических проблем и путей ихрешения, в том числе с учѐтом возможностей ИКТ.

### **Адаптация обучающегося к изменяющимся условиям социальной среды:**

освоение обучающимися социального опыта, основных социальных ролей, соответствующих ведущей деятельности возраста, норм и правил общественного поведения, форм социальной жизни в группах и сообществах, в том числе в виртуальном пространстве

# **МЕТАПРЕДМЕТНЫЕ РЕЗУЛЬТАТЫ**

Метапредметные результаты освоения образовательной программы по информатике отражают овладение универсальными учебными действиями — познавательными, коммуникативными, регулятивными

#### **Универсальные познавательные действия**

#### **Базовые логические действия:**

умение определять понятия, создавать обобщения, устанавливать аналогии, классифицировать,  $\Box$ самостоятельно выбирать основания и критерии для классификации, устанавливать причинно-следственные связи, строить логические рассуждения, делать умозаключения (индуктивные, дедуктивные и по аналогии) и выводы;

умение создавать, применять и преобразовывать знаки и символы, модели и схемы для решения учебных и  $\Box$ познавательных задач;

 $\Box$ самостоятельно выбирать способ решения учебной задачи (сравнивать несколько вариантов решения, выбирать наиболее подходящий с учѐтом самостоятельно выделенных критериев).

### **Базовые исследовательские действия:**

 $\Box$ формулировать вопросы, фиксирующие разрыв между реальным и желательным состоянием ситуации, объекта, и самостоятельно устанавливать искомое и данное;

оценивать применимость и достоверность информации, полученной в ходе исследования;  $\Box$ 

 $\Box$ прогнозировать возможное дальнейшее развитие процессов, событий и их последствия в аналогичных или сходных ситуациях, а также выдвигать предположения об их развитии в новых условиях и контекстах.

### **Работа с информацией:**

 $\Box$ 

выявлять дефицит информации, данных, необходимых для решения поставленной задачи;

 $\Box$ применять основные методы и инструменты при поиске и отборе информации из источников с учѐтом предложенной учебной задачи и заданных критериев;

 $\Box$ выбирать, анализировать, систематизировать и интерпретировать информацию различных видов и форм представления;

 $\Box$ выбирать оптимальную форму представления информации и иллюстрировать решаемые задачи несложными схемами, диаграммами, иными графическими объектами и их комбинациями;

оценивать достоверность информации по критериям, предложенным учителем или сформулированным  $\Box$ самостоятельно;

 $\Box$ запоминать и систематизировать информацию.

#### **Универсальные и коммуникативные действияОбщение:**

сопоставлять свои суждения с суждениями других участников диалога, обнаруживать различие и сходство позиций;

публично представлять результаты выполненного опыта (эксперимента, исследования, проекта);

выбирать формат выступления с учѐтом задач презентации и особенностей аудиториии в соответствии с ним составлять устные и письменные тексты с использованием иллюстративных материалов

#### **Совместная деятельность (сотрудничество):**

понимать и использовать преимущества командной и индивидуальной работы при решении конкретной проблемы, в том числе при создании информационного продукта;

принимать цель совместной информационной деятельности по сбору, обработке, передаче, формализации информации; коллективно строить действия по еѐ достижению: распределять роли, договариваться, обсуждать процесс и результат совместной работы;

выполнять свою часть работы с информацией или информационным продуктом, достигая качественного результата по своему направлению и координируя свои действия с другими членами команды;

оценивать качество своего вклада в общий информационный продукт по критериям, самостоятельно сформулированным участниками взаимодействия;

сравнивать результаты с исходной задачей и вклад каждого члена команды в достижение результатов, разделять сферу ответственности и проявлять готовность к предоставлению отчѐта перед группой.

# **Универсальные регулятивные действия**

#### **Самоорганизация:**

выявлять в жизненных и учебных ситуациях проблемы, требующие решения;

 составлять алгоритм решения задачи (или его часть), выбирать способ решения учебной задачи с учѐтом имеющихся ресурсов и собственных возможностей, аргументировать выбор варианта решения задачи;

 составлять план действий (план реализации намеченного алгоритма решения), корректировать предложенный алгоритм с учѐтом получения новых знаний об изучаемом объекте.

### **Самоконтроль (рефлексия):**

владеть способами самоконтроля, самомотивации и рефлексии;

 учитывать контекст и предвидеть трудности, которые могут возникнуть при решении учебной задачи, адаптировать решение к меняющимся обстоятельствам; вносить коррективы в деятельность на основе новых обстоятельств, изменившихся ситуаций,установленных ошибок, возникших трудностей;

оценивать соответствие результата цели и условиям.

### **Эмоциональный интеллект:**

ставить себя на место другого человека, понимать мотивы и намерения другого.

**Принятие себя и других:**

– осознавать невозможность контролировать всё вокруг даже в условиях открытогодоступа к любым объёмам информации.

### **ПРЕДМЕТНЫЕ РЕЗУЛЬТАТЫ**

 соблюдать правила гигиены и безопасности при работе с компьютером и другими элементами цифрового окружения; иметь представление о правилах безопасного поведения в Интернете;

 называть основные компоненты персональных компьютеров и мобильных устройств, объяснять их назначение;

понимать содержание понятий «программное обеспечение», «операционная система», «файл»;

 искать информацию в Интернете (в том числе по выбранным ключевым словам, поизображению); критически относиться к найденной информации, осознавая опасность для личности и общества распространения вредоносной

информации;

запускать прикладные программы (приложения) и завершать их работу;

 пояснять на примерах смысл понятий «алгоритм», «исполнитель», «программа управления исполнителем», «искусственный интеллект»;

 составлять программы для управления исполнителем в среде блочного или текстового программирования с использованием последовательного выполнения операций и циклов;

 создавать, редактировать, форматировать и сохранять текстовые документы; знать правила набора текстов; использовать автоматическую проверку правописания; устанавливать свойства отдельных символов, слов и абзацев; иллюстрироватьдокументы с помощью изображений;

- создавать и редактировать растровые изображения;
- использовать инструменты графического редактора для выполнения операций с фрагментами изображения;
- создавать компьютерные презентации, включающие текстовую и графическую информацию.

# **УЧЕБНО-МЕТОДИЧЕСКОЕ ОБЕСПЕЧЕНИЕ ОБРАЗОВАТЕЛЬНОГО ПРОЦЕССА**

### ОБЯЗАТЕЛЬНЫЕ УЧЕБНЫЕ МАТЕРИАЛЫ ДЛЯ УЧЕНИКА

Информатика 5 класс**/**Информатика. 5 класс. Авторский коллектив: Босова Л. Л.[/Босова](https://bosova.ru/authors/193/1769/) А. Ю., 2021 г.

# **МЕТОДИЧЕСКИЕ МАТЕРИАЛЫ ДЛЯ УЧИТЕЛЯ**

<https://lbz.ru/books/1072/>

# **ЦИФРОВЫЕ ОБРАЗОВАТЕЛЬНЫЕ РЕСУРСЫ И РЕСУРСЫ СЕТИ ИНТЕРНЕТ**

<https://lbz.ru/metodist/authors/informatika/3/eor7.php>

# **МАТЕРИАЛЬНО-ТЕХНИЧЕСКОЕ ОБЕСПЕЧЕНИЕ ОБРАЗОВАТЕЛЬНОГО ПРОЦЕССА**

# **УЧЕБНОЕ ОБОРУДОВАНИЕ**

- мультимедийный проектор;
- интерактивная доска;
- персональный компьютер для учителя.

# **ОБОРУДОВАНИЕ ДЛЯ ПРОВЕДЕНИЯ ПРАКТИЧЕСКИХ РАБОТ**

- ноутбуки для учащихся (8 шт.).

# **ТЕМАТИЧЕСКОЕ ПЛАНИРОВАНИЕ**

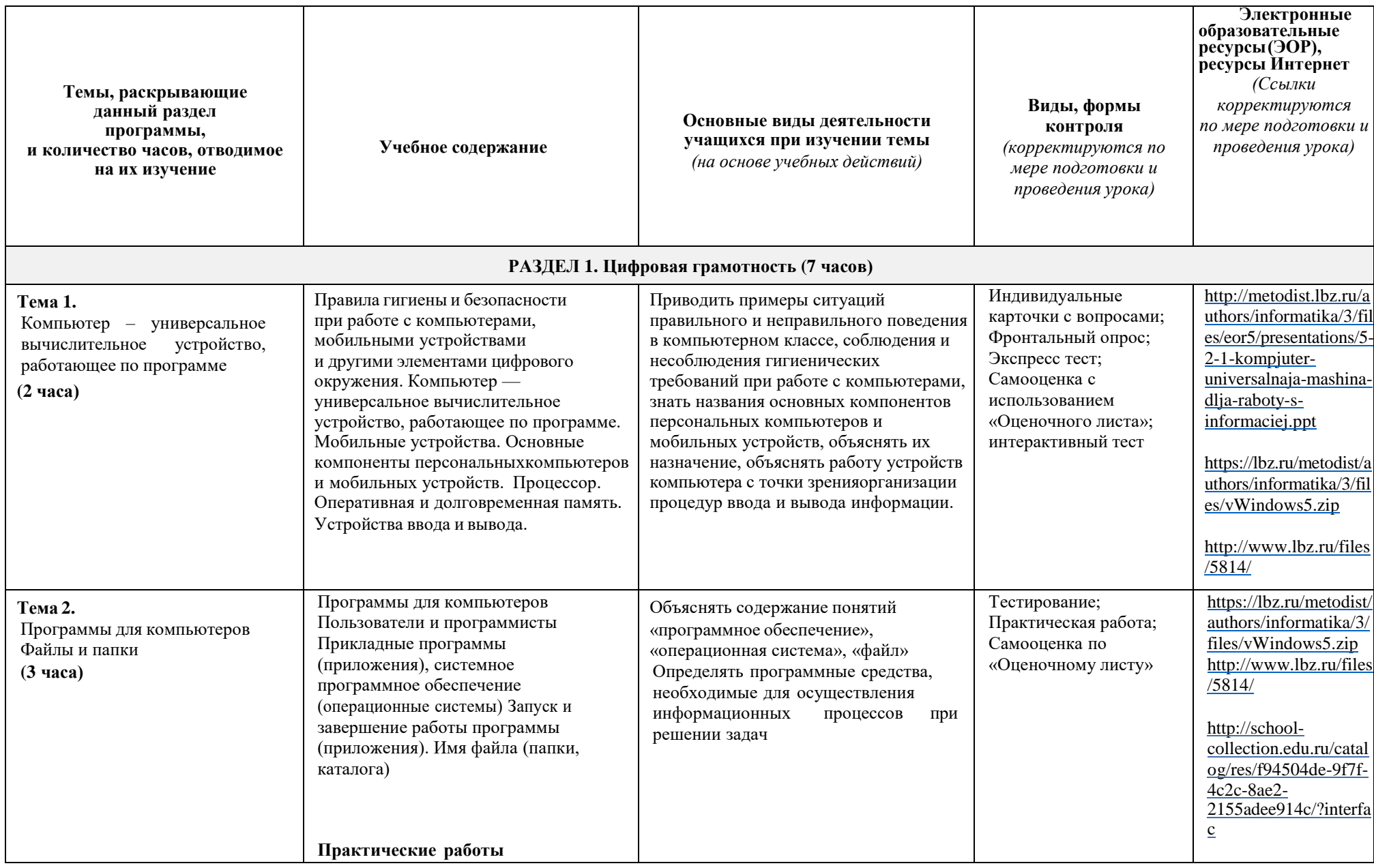

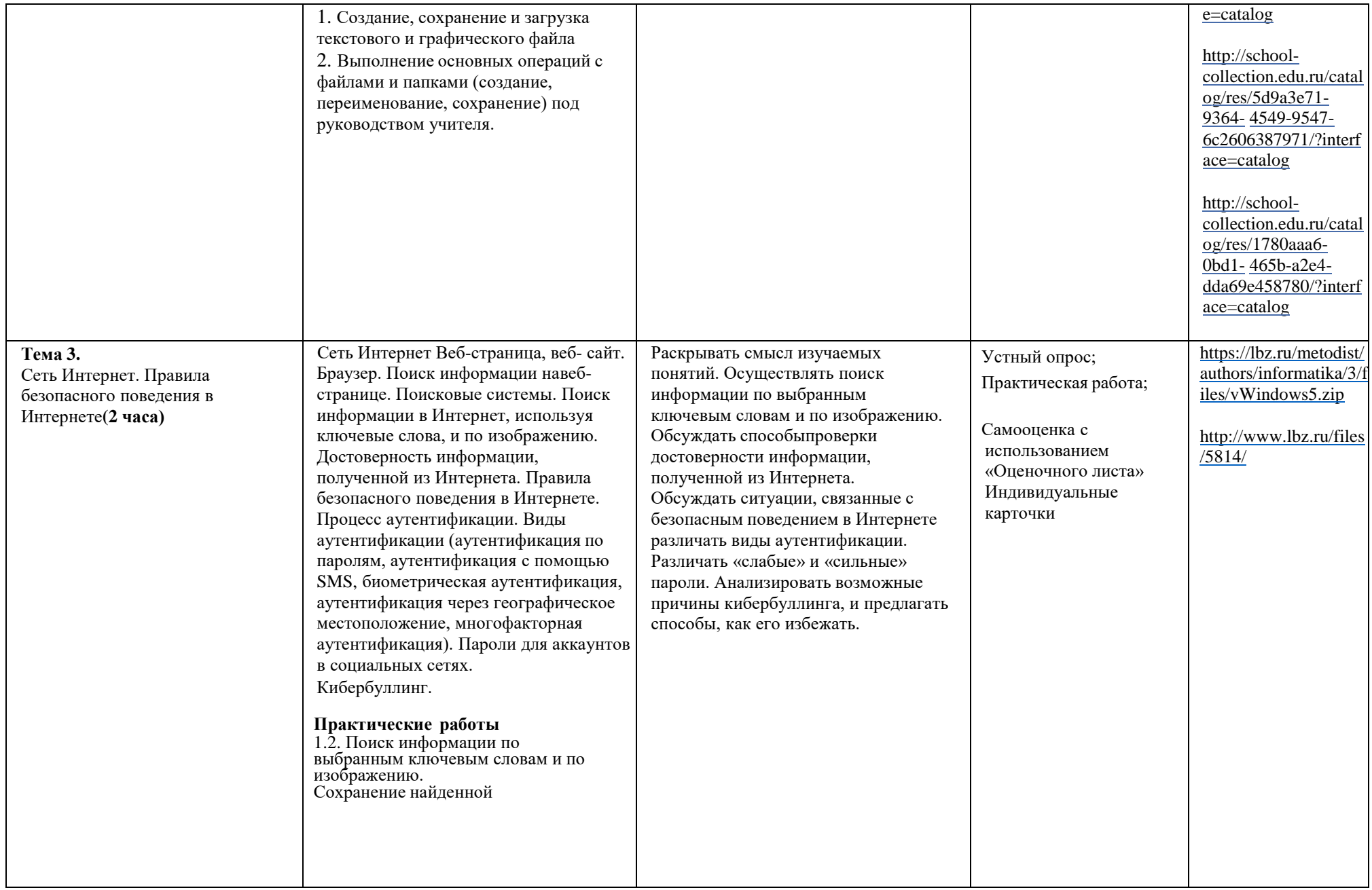

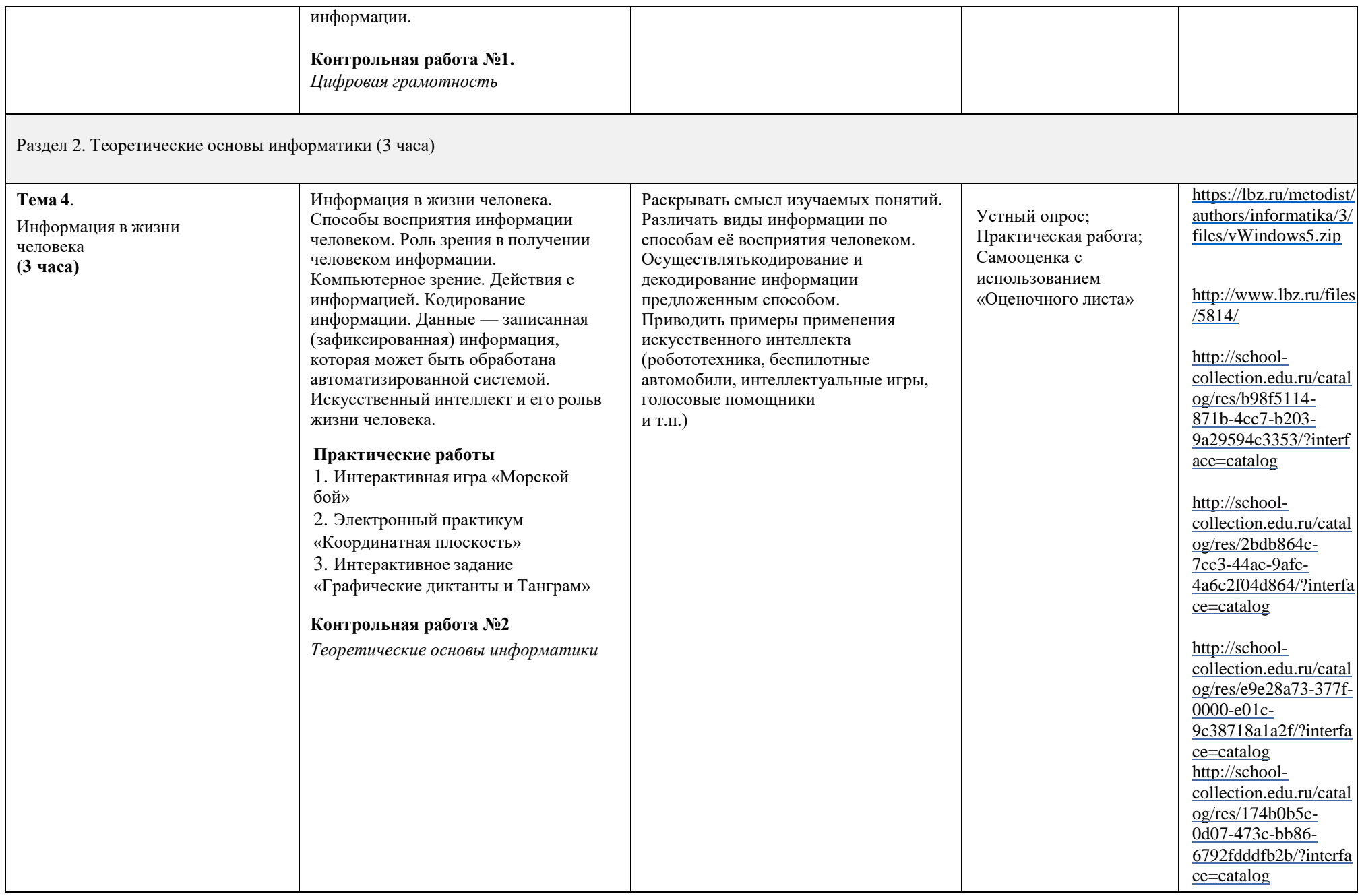

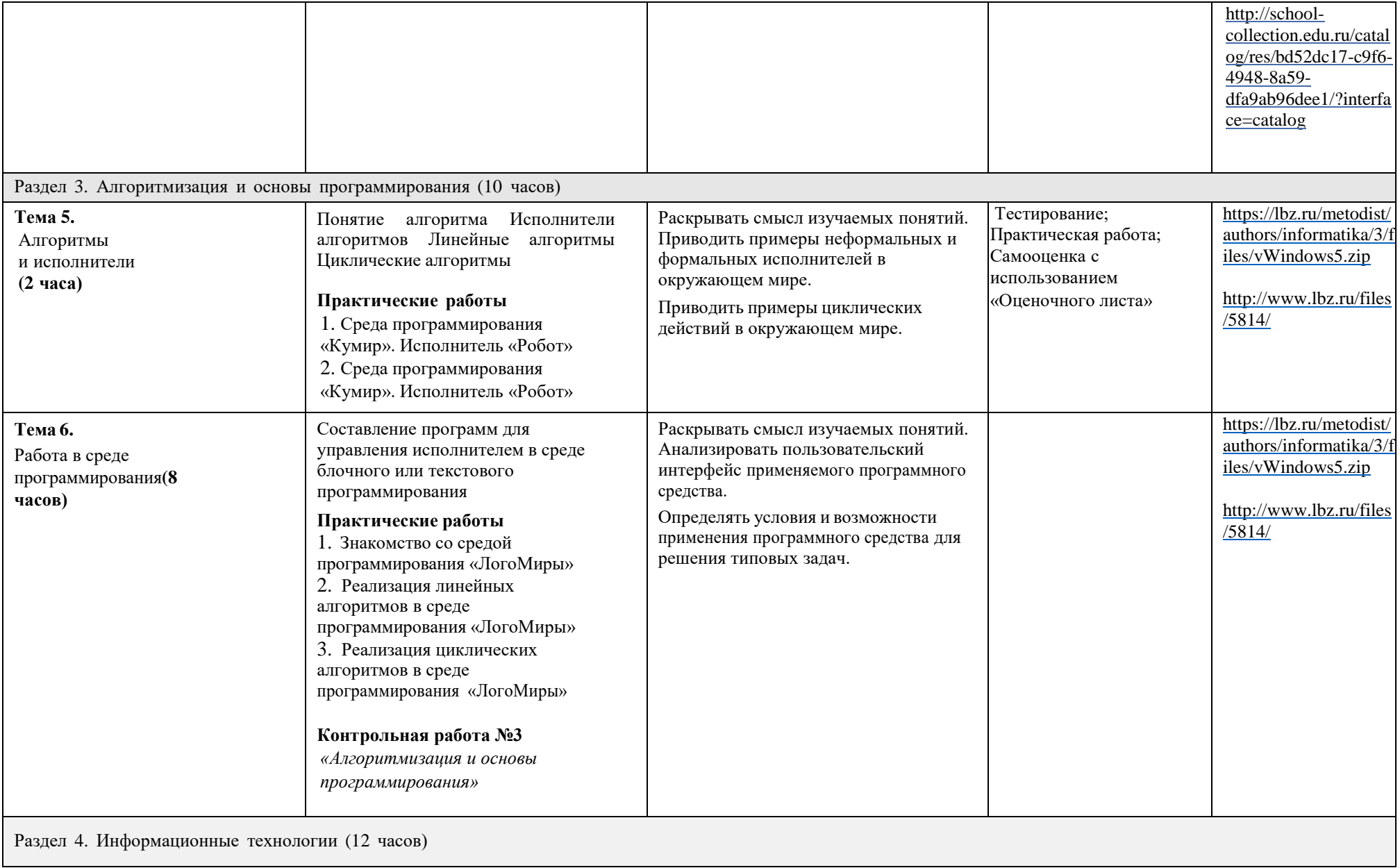

![](_page_9_Picture_453.jpeg)

![](_page_10_Picture_254.jpeg)

**Календарно-тематическое планирование (поурочное планирование)5 класс**

|                                             |                                                                                                    | Количество часов |                       |                         |                                                   |               |                     |
|---------------------------------------------|----------------------------------------------------------------------------------------------------|------------------|-----------------------|-------------------------|---------------------------------------------------|---------------|---------------------|
| $N_2$<br>$\pi/\pi$                          | Тема урока                                                                                                    | Всего            | контрольные<br>работы | практические<br>работы  | Виды, формы<br>контроля                           | Дата изучения | Домашнее<br>задание |
| Раздел 1. Цифровая грамотность.             |                                                                                                    | 7                | $\mathbf{0}$          | $\overline{\mathbf{4}}$ |                                                   |               |                     |
| 1.                                          | Правила гигиены и техника безопасности при работе с компьютерами.                                                                                                    |                  | $\overline{0}$        | $\Omega$                | Устный опрос                                      |               |                     |
| 2.                                          | Компьютер - универсальное вычислительное устройство,<br>работающее по программе. Основные компоненты персональных<br>компьютеров и мобильных устройств.                                                        |                  | $\overline{0}$        | $\Omega$                | Индивидуальные<br>карточки, Онлайн<br>тест        |               |                     |
| 3.                                          | Программы для компьютеров. Пользователи и программисты. Практическая<br>работа №1. «Запуск, работа и завершение работы клавиатурного тренажёра»                                                                |                  | $\Omega$              | $\mathbf{1}$            | Письменный<br>контроль,<br>практическая<br>работа |               |                     |
| 4.                                          | (приложения),<br>Прикладные<br>программы<br>системное<br>программное<br>обеспечение (операционные системы).<br>Практическая работа №2.<br>«Создание, сохранение и загрузка<br>текстового и графического файла» | $\mathbf{1}$     | $\overline{0}$        | -1                      | Устный опрос,<br>практическая<br>работа           |               |                     |
| 5.                                          | Имя файла (папки, каталога).<br>Практическая работа №3. «Выполнение основных операций спапками<br>(создание, переименование, сохранение)                                                                       |                  | $\theta$              |                         | Устный опрос,<br>практическая<br>работа           |               |                     |
| 6.                                          | Сеть Интернет. Правила безопасного поведения в Интернете<br>Практическая работа №4. «Поиск информации по выбраннымключевым<br>словам и по изображению»                                                         |                  | $\theta$              | $\mathbf{1}$            | Устный опрос,<br>практическая<br>работа           |               |                     |
| 7.                                          | Контрольная работа №1. «Цифровая грамотность»                                                                                                    | $\mathbf{1}$     | $\mathbf{1}$          | $\Omega$                | Контрольная<br>работа                             |               |                     |
| Раздел 2. Теоретические основы информатики. |                                                                                                    | $\mathbf{3}$     | $\mathbf{1}$          | 1                       |                                                   |               |                     |

![](_page_12_Picture_404.jpeg)

![](_page_13_Picture_400.jpeg)